**Echtzeitsysteme - Übungen**

## Betriebsmittelprotokolle

Sommersemester 2024

#### Eva Dengler Peter Wägemann

Friedrich-Alexander-Universität Erlangen-Nürnberg (FAU) Lehrstuhl Informatik 4 (Systemsoftware) <https://sys.cs.fau.de>

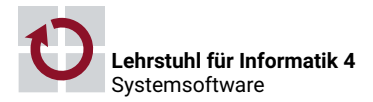

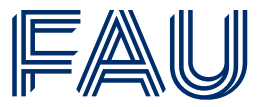

Friedrich-Alexander-Universität **Technische Fakultät** 

Zugriffskontrolle in eCos

[Hinweise zu Aufgabe 7](#page-10-0)

#### <span id="page-2-0"></span>**Konkurrenz und Koordination**

- **Betriebsmittelarten**  $\rightarrow$  einseitige/mehrseitige Synchronisation
- Konkurrenz  $\rightsquigarrow$  Vergabe/Freigabe (P/V)
- Konflikt  $\rightsquigarrow$  Streit um begrenzte bzw. unteilbare Betriebsmittel (BM)

### **Synchronisation**

- $\rightsquigarrow$  Nichtfunktionale Eigenschaft
	- **Prioritätsumkehr**  $\rightsquigarrow$  **kontrolliert vs. unkontrolliert**
	- Verklemmung (Deadlock)

### **Synchronisationsprotokolle**

- Verdrängungssteuerung
- Prioritätsvererbung & Prioritätsobergrenzen
- **Blockadezeit**  $\rightsquigarrow$  **direkt vs. durch Vererbung**

### **Verdrängungssteuerung (NPCS)**

- Unterbindet Verdrängung im kritischen Abschnitt
- **Blockadezeit**  $\rightsquigarrow$  *max(cs)*
- **+** Deadlock Prevention  $\rightsquigarrow$  Kein "hold and wait"
- **+** Kein à priori Wissen nötig
- **+** Einfach; gut für wenige BM
- **−** Verzögerung höher priorer Jobs ohne Konflikt

### **Prioritätsvererbung (Priority Inheritance)**

- Priorität zeitweise erhöhen (von höherprioren Fäden erben)
- **Blockadezeit**  $\rightsquigarrow$  *min* $(n, k) \cdot max(cs)$
- **+** Verbessert Verzögerung von Jobs ohne Konflikt
- **−** Transitive Blockierung möglich; Deadlocks möglich

### **Prioritätsobergrenzen (Priority Ceiling Protocol)**

- Variante der PV mit Prioritätsobergrenzen
- BM-Obergrenze  $\rightsquigarrow$   $max(\rho_i)$  aller Jobs die das BM nutzen
- Systemobergrenze  $\rightsquigarrow$  höchstpriores, belegtes BM (zur *Laufzeit*)
- **Betriebsmittelvergabe**  $\rightarrow$  BM-Graph (lineare Ordnung)
- **Blockadezeit**  $\rightsquigarrow$  *max(cs)* (wie NPCS)
- **+** Deadlock Avoidance ↔ Kein ..cvclic wait"
- **+** Vermeidet transitive Blockierung
- **−** à priori Wissen nötig; aufwendig; avoidance blocking

#### **Stackbasierte Prioritätsobergrenzen**

- Vereinfachung des klassischen PCP  $\rightsquigarrow$  Stack-based PCP
- Implementiert z. B. in OSEK; Keine Selbstsuspendierung erlaubt!

#### <span id="page-5-0"></span>Zugriffskontrolle in eCos

[Hinweise zu Aufgabe 7](#page-10-0)

### Kerneldatenstrukturen durch Sperren des Schedulers geschützt ❀ **Big Kernel Lock** (BKL)

- Sperre: void cyg\_scheduler\_lock(void);
	- Sofortiges Anhalten des Schedulings
	- Verzögerung der DSR-Ausführungen
	- **ISRs werden weiterhin zugestellt!**
- Freigabe: void cyg\_scheduler\_unlock(void);
	- Sofortige Abarbeitung angelaufener DSRs
- Alle Systemaufrufe werden per NPCS synchronisiert
- Anwendungen sollten Mutexe, Semaphore, etc. nutzen

<sup>1</sup><http://ecos.sourceware.org/docs-latest/ref/kernel-schedcontrol.html>

#### $\blacksquare$ Initialisierung

```
void cyg_mutex_init ( cyg_mutex_t* mutex ) ;
```
**Protokoll auswählen:** 

```
void cyg_mutex_set_protocol(cyg_mutex_t* mutex,
                         enum cyg_mutex_protocol protocol);
```
- CYG\_MUTEX\_NONE keine Prioritätsvererbung
- CYG\_MUTEX\_INHERIT erbe Priorität des aktuellen Inhabers
- CYG\_MUTEX\_CEILING erbe Prioritätsobergrenze
- nur bei CYG\_MUTEX\_CEILING: Prioritätsobergrenze setzen

```
void cyg_mutex_set_ceiling ( cyg_mutex_t * mutex ,
                            cyg_priority_t priority ) ;
```
<sup>2</sup><http://ecos.sourceware.org/docs-latest/ref/kernel-mutexes.html>

#### ■ Mutex belegen

cyg\_bool\_t cyg\_mutex\_lock(cyg\_mutex\_t\* mutex);

#### Rückgabewert

- true falls Belegen erfolgreich
- false SONSt

#### **Mutex freigeben:**

void cyg\_mutex\_unlock(cyg\_mutex\_t\* mutex);

```
1 static cyg_mutex_t s_mutex ;
2
3 void cyg_user_start ( void ) {
     4 // Mutex initialisieren
5 cyg_mutex_init (& s_mutex ) ;
6
7 // Protokoll auswaehlen
8 cyg_mutex_set_protocol (& s_mutex, CYG_MUTEX_CEILING);
9
10 // Prioritaetsobergrenze festlegen
11 cyg_mutex_set_ceiling (& s_mutex , 3) ;
12
13 // Tasks , Alarme etc.
14 }
15
16 void task_entry ( cyg_addrword_t data ) {
17 cyg_mutex_lock (& s_mutex ) ; // auf Freigabe warten
18 // kritischer Abschnitt
19 cyg_mutex_unlock (& s_mutex ) ; // Mutex freigeben
20 \frac{1}{20}
```
<span id="page-10-0"></span>Zugriffskontrolle in eCos

[Hinweise zu Aufgabe 7](#page-10-0)

#### **Aufgabensysteme**

- 1. 3 Aufgaben, 1 Betriebsmittel
- 2. 4 Aufgaben, 3 Betriebsmittel
- 3. 3 Aufgaben, 2 Betriebsmittel

#### **Problematische Konstellationen für einzelne Vergabeprotokolle**

- Deadlocks
- Pathfinder-Beispiel
- Transitive Blockierung

#### **Implementierung von 1–3**, Basisaufgabe:

- $\blacksquare$  aufgabe\_1.c  $\rightsquigarrow$  Verdrängungssteuerung
- $\blacksquare$  aufgabe\_2.c  $\rightsquigarrow$  Prioritätsvererbung
- $\blacksquare$  aufgabe\_3.c  $\rightsquigarrow$  Prioritätsobergrenzen

# $(R, 3, 4)$

- R: verwendetes Betriebsmittel
- 3: relativer Anforderungszeitpunkt in ms
- 4: Zeit, die Betriebsmittel gehalten wird in ms

### **Beispiel: Task mit WCET von 9 ms**

```
void task() {
    non_critical_work(); // 3 ms
3
    cyg_mutex_lock(&R); // acquire
5 critical_work () ; // 4 ms
6 cyg_mutex_unlock(&R); // release
7
8 non_critical_work(); // 2 ms
9 }
```